# **An impure language: Immutable References**

Presenters: Patrick van Beurden & Razvan Potcoveanu

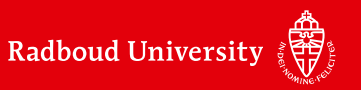

## Syntax of  $\lambda^{\mathsf{I}}$

**Syntax** The syntax of  $\lambda^I$  terms is given by the following grammar.

*Values*  $v ::= \ell | \text{true} | \text{false} | \lambda x.e$ *Expressions*  $e := x | v | (e_1 e_2) | new(e) |! e_1$ 

- A term *e* is a value if it is a location *l*, a boolean constant, or an abstraction with no free variables.
- *● new* is a term for allocating a new cell on the heap, and term *!* reads the contents of an allocated cell.

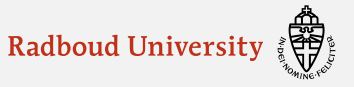

## **Operational semantics of** *new* **and** *!*

$$
\frac{(S,e) \longmapsto_I (S',e')}{(S,\text{new}(e)) \longmapsto_I (S',\text{new}(e'))} \quad (\text{IO-new1})
$$
\n
$$
\frac{(S,e) \longmapsto_I (S',e')}{(S,1e) \longmapsto_I (S',1e')} \quad (\text{IO-deref1})
$$
\n
$$
\frac{\ell \notin \text{dom}(S)}{(S,\text{new}(v)) \longmapsto_I (S[\ell \mapsto v],\ell)} \quad (\text{IO-new2})
$$
\n
$$
\frac{\ell \in \text{dom}(S)}{(S,1\ell) \longmapsto_I (S,S(\ell))} \quad (\text{IO-deref2})
$$

Note: In a language with side effects, the order in which terms are evaluated is important.

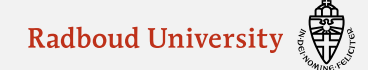

## **Safety**

Definition 2.12 (Safe) A state  $(S, e)$  is safe if whenever  $(S, e)$  evaluates to a state  $(S', e')$ , either e' is a value or another step is possible.

$$
\text{safe}(S,e) \stackrel{\text{def}}{=} \forall S', e'.\ (S,e) \longmapsto^*_I(S',e')
$$
  

$$
\implies (\text{val}(e') \vee \exists S'', e'', (S',e') \longmapsto_I (S'',e''))
$$

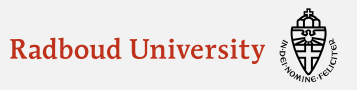

#### Type definitions of  $\lambda^{\mathsf{I}}$ Box type

bool  $\stackrel{\text{def}}{=}$ <br>
box  $\tau$   $\stackrel{\text{def}}{=}$   $\{ \langle S, \ell \rangle \mid \ell \in \text{dom}(S) \land \langle S, S(\ell) \rangle \in \tau \}$ <br>  $\tau_1 \rightarrow \tau_2$   $\stackrel{\text{def}}{=}$  $bool \t\stackrel{\text{def}}{=}$ 

#### Box type Type definitions of  $\lambda^1$

 $bool \t\stackrel{\text{def}}{=}$ box  $\tau$  = { $\langle S, \ell \rangle$  |  $\ell \in \text{dom}(S) \land \langle S, S(\ell) \rangle \in \tau$  }  $\tau_1 \rightarrow \tau_2$  def

let  $x_1$  = new(true) in let  $x_2 = \ldots$  in  $\ddot{\cdot}$ let  $x_n = \ldots$  in  $x_1$ 

\n- \n
$$
S_0
$$
\n
\n- \n $S_1 = S_0 \left[ \ell_1 \mapsto \text{true} \right], \, \ell_1 \notin \text{dom}(S_0), \, x_1 \mapsto \ell_1$ \n
\n- \n $S_2 = \ldots, x_1 \mapsto \ell_1$ \n
\n- \n $S_n = \ldots, x_1 \mapsto \ell_1$ \n
\n

$$
\stackrel{\ldots}{\textbf{\textit{N}}}_{n+1} = S_n
$$

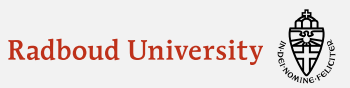

#### Type definitions of  $\lambda^{\mathsf{I}}$ Box type

 $\frac{\text{def}}{4}$ bool box  $\tau$  = { $\langle S, \ell \rangle$  |  $\ell \in \text{dom}(S) \land \langle S, S(\ell) \rangle \in \tau$ }  $\tau_1 \rightarrow \tau_2 \hspace{0.1in} \stackrel{\rm def}{=} \hspace{-0.1in}$ 

# Definition 2.13 (Store Extension) A valid store extension is defined as follows:

$$
S \sqsubseteq S' \stackrel{\text{def}}{=} \forall \ell. \ \ell \in \text{dom}(S) \implies (\ell \in \text{dom}(S') \ \land \ S(\ell) = S'(\ell))
$$

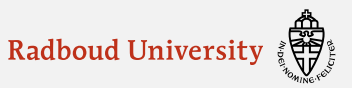

#### **Bool** Type definitions of  $\lambda^{\mathsf{T}}$

$$
\begin{array}{llll} \text{bool} & \stackrel{\text{def}}{=} & \{ \langle S, v \rangle \ | \ v = \text{true} \ \lor \ v = \text{false} \} \\ \text{box} \ \tau & \stackrel{\text{def}}{=} \\ \tau_1 \to \tau_2 & \stackrel{\text{def}}{=} \end{array}
$$

## Definition 2.14 (Type)

A type is a set  $\tau$  of tuples of the form  $\langle S, v \rangle$ , where S is a store and v is a value, such that if  $\langle S, v \rangle \in \tau$  and  $S \sqsubseteq S'$  then  $\langle S', v \rangle \in \tau$ ; that is,

$$
type(\tau) \stackrel{\text{def}}{=} \forall S, S', v. (\langle S, v \rangle \in \tau \ \land \ S \sqsubseteq S') \implies \langle S', v \rangle \in \tau
$$

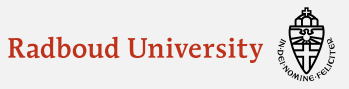

#### Arrow Type definitions of  $\lambda^{\mathsf{T}}$

 $\frac{\text{def}}{4}$ bool box  $\tau$  def  $\tau_1 \rightarrow \tau_2 \quad \mathop{\stackrel{\rm def}{=}}$ 

Definition 2.15 (Expr: Type)

For any closed expression e and type  $\tau$  I write  $e :_{S} \tau$  if whenever  $(S, e) \mapsto_{I}^{*} (S', e')$ and  $(S', e')$  is irreducible, then  $\langle S, e' \rangle \in \tau$ ; that is,

$$
e :_S \tau \stackrel{\text{def}}{=} \forall S', e'. ((S, e) \longmapsto^*_I (S', e') \land \text{irred}(S', e'))
$$
  

$$
\implies S \sqsubseteq S' \land \langle S', e' \rangle \in \tau
$$

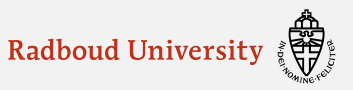

#### Arrow Type definitions of  $\lambda^{\mathsf{I}}$

$$
\begin{array}{ccc}\n\text{bool} & \stackrel{\text{def}}{=} \\
\text{box} \ \tau & \stackrel{\text{def}}{=} \\
\end{array}
$$

$$
\tau_1 \rightarrow \tau_2 \;\; \stackrel{\text{def}}{\;=\;} \;\; \{ \,\langle S, \lambda x. e \rangle \,\mid\, \forall v, S'. \; (S \sqsubseteq S' \;\land\; \langle S', v \rangle \in \tau_1) \implies e[v/x] :_{S'} \tau_2 \,\}
$$

# Definition 2.15 (Expr: Type)

For any closed expression e and type  $\tau$  I write  $e :_{S} \tau$  if whenever  $(S, e) \mapsto_{I}^{*} (S', e')$ and  $(S', e')$  is irreducible, then  $\langle S, e' \rangle \in \tau$ ; that is,

$$
e :_S \tau \stackrel{\text{def}}{=} \forall S', e'. ((S, e) \longmapsto^*_{I} (S', e') \land \text{irred}(S', e'))
$$
  

$$
\implies S \sqsubseteq S' \land \langle S', e' \rangle \in \tau
$$

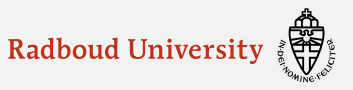

## **A modal interpresentation - Possible Worlds**

$$
\begin{array}{llll}\n\text{bool} & \stackrel{\text{def}}{=} & \{ \langle S, v \rangle \mid v = \text{true} \lor v = \text{false} \} \\
\text{box } \tau & \stackrel{\text{def}}{=} & \{ \langle S, \ell \rangle \mid \ell \in \text{dom}(S) \land \langle S, S(\ell) \rangle \in \tau \} \\
\tau_1 \to \tau_2 & \stackrel{\text{def}}{=} & \{ \langle S, \lambda x. e \rangle \mid \forall v, S'. \ (S \sqsubseteq S' \land \langle S', v \rangle \in \tau_1) \implies e[v/x] :_{S'} \tau_2 \}\n\end{array}
$$

## **To define:**

 $W = Loc \overset{fin}{\rightarrow} Val$ ● A set W of worlds  $S \sqsubseteq S'$ 

 $L(S) = \{ (\ell, v) | S(\ell) = v \}$ 

 $\Box$ 

- An accessibility relation
- A labelling function
- Properties Acc should satisfy (reflexivity, transitivity)

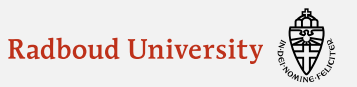

#### **Validity of types** closed under store extension

$$
\begin{array}{rcl}\n\text{type}(\tau) & \stackrel{\text{def}}{=} & \forall S, S', v. \ (\langle S, v \rangle \in \tau \ \land \ S \sqsubseteq S') \implies \ \langle S', v \rangle \in \tau \\
\text{bool} & \stackrel{\text{def}}{=} & \{\ \langle S, v \rangle \ | \ v = \text{true} \ \lor \ v = \text{false} \}\n\end{array}
$$

Lemma 2.16 (Store Extension Reflexive)  $S \sqsubseteq S$ .

Lemma 2.17 (Store Extension Transitive) If  $S_1 \sqsubseteq S_2$  and  $S_2 \sqsubseteq S_3$  then  $S_1 \sqsubseteq S_3$ .

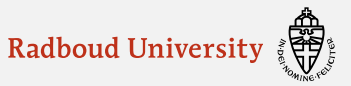

#### **Validity of types** closed under store extension

 $type(\tau) \triangleq \forall S, S', v. (\langle S, v \rangle \in \tau \land S \sqsubseteq S') \implies \langle S', v \rangle \in \tau$  $\tau_1 \to \tau_2 \stackrel{\text{def}}{=} \{ \langle S, \lambda x. e \rangle \mid \forall v, S'. \ (S \sqsubseteq S' \land \langle S', v \rangle \in \tau_1) \implies e[v/x] :_{S'} \tau_2 \}$ Lemma 2.18 (Type  $\tau_1 \rightarrow \tau_2$ ) If  $\tau_1$  and  $\tau_2$  are types then  $\tau_1 \rightarrow \tau_2$  is also a type.

- 1. Suppose  $\langle S, v \rangle \in \tau_1 \to \tau_2$  and  $S \sqsubseteq S'$  (with  $v$  of the form  $\lambda x.e$ )
- 2. We have to show that  $\langle S', \lambda x. e \rangle \in \tau_1 \to \tau_2$
- 3. Suppose  $S' \sqsubset S''$  and  $\langle S'', v_1 \rangle \in \tau_1$
- 4. By definition of  $\rightarrow$ , we now need to show:  $e[v_1/x] :_{S''} \tau_2$
- 5. Transitivity lemma gives us  $S \sqsubset S''$
- 6. By definition of  $\rightarrow$ , and  $\langle S, \lambda x.e \rangle \in \tau_1 \rightarrow \tau_2$  with 5 and  $\langle S'', v_1 \rangle \in \tau_1$ implies  $e[v_1/x]$  :  $s''$   $\tau_2$

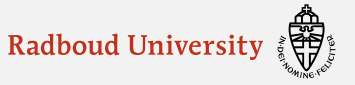

#### **Validity of types** closed under store extension

 $type(\tau) \triangleq \forall S, S', v. (\langle S, v \rangle \in \tau \land S \sqsubseteq S') \implies \langle S', v \rangle \in \tau$ box  $\tau = \frac{\text{def}}{\tau}$   $\{ \langle S, \ell \rangle \mid \ell \in \text{dom}(S) \land \langle S, S(\ell) \rangle \in \tau \}$ Lemma 2.19 If  $\tau$  is a type, then box  $\tau$  is a type. 1. Suppose  $\langle S, v \rangle \in$  box  $\tau$  and  $|S| \sqsubseteq |S'|$  (with  $v$  some store location  $\ell$ 2. We have to show that  $\langle S', v \rangle \in$  box  $\tau$ 3. From  $\langle S, \ell \rangle \in$  box  $\tau$  we have that: a.  $\ell \in \text{dom}(S)$ b.  $\langle S, S(\ell) \rangle \in \tau$ 4. Since  $\tau$  is a type, we have  $\langle S', S(\ell) \rangle \in \tau$ 5. From 3a and  $S \sqsubseteq S'$  it follows that  $\ell \in \text{dom}(S')$  and  $S(\ell) = S'(\ell)$ 

6. Hence, we have  $\langle S', S'(\ell) \rangle \in \tau$ , so by definition of *box* we have  $\langle S', \ell \rangle \in$  box  $\tau$ 

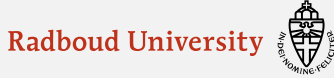

# **Typing rules**

$$
\frac{}{\Gamma \vdash_I x : \Gamma(x)} \quad (\text{I-var})
$$
\n
$$
\frac{}{\Gamma \vdash_I \text{true} : \text{bool}} \quad (\text{I-true})
$$
\n
$$
\frac{}{\Gamma \vdash_I \text{false} : \text{bool}} \quad (\text{I-false})
$$
\n
$$
\frac{}{\Gamma \vdash_I \lambda x . e : \tau_1 \to \tau_2} \quad (\text{I-abs})
$$
\n
$$
\frac{}{\Gamma \vdash_I e_1 : \tau_1 \to \tau_2} \quad \Gamma \vdash_I e_2 : \tau_1 \quad (\text{I-app})
$$
\n
$$
\frac{}{\Gamma \vdash_I e : \tau} \quad (\text{I-sup})
$$
\n
$$
\frac{}{\Gamma \vdash_I e : \tau} \quad (\text{I-new})
$$
\n
$$
\frac{}{\Gamma \vdash_I e : \tau} \quad (\text{I-new})
$$
\n
$$
\frac{}{\Gamma \vdash_I e : \text{box } \tau} \quad (\text{I-deref})
$$

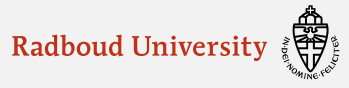

## **Semantics of Judgement**

For any type of environment  $\Gamma$  and a value environment  $\sigma$  I write  $\sigma :_{S} \Gamma$  if for all variables  $x \in \text{dom}(\Gamma)$  we have  $\sigma(x) :_{S} \Gamma(x)$ ; that is,

$$
\sigma :_S \Gamma \stackrel{\text{def}}{=} \forall x \in \text{dom}(\Gamma). \ \sigma(x) :_S \Gamma(x)
$$

I write  $\Gamma \models_I e : \tau \text{ iff } FV(e) \subseteq \text{dom}(\Gamma)$  and  $\forall \sigma, S. \sigma :_S \Gamma \implies \sigma(e) :_S \tau$  where  $\sigma(e)$  is the result of replacing the free variables in  $e$  with their values under  $\sigma$ .

I write  $\models_I e : \tau$  to mean  $\Gamma_0 \models_I e : \tau$  for the empty environment  $\Gamma_0$ .

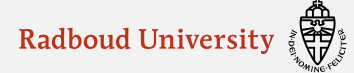

## **Safety**

Theorem 2.21 (Safety)

If  $\models_I e : \tau, \tau$  is a type, and S is a store, then  $(S, e)$  is safe.

PROOF:

1. Suppose 
$$
(S, e) \mapsto_I^* (S', e')
$$

2. If  $(S', e')$  is not irreducible, then

3. Otherwise,  $(S', e')$  is irreducible and we must prove that  $e'$  is a value

4. 
$$
\vDash_I e : \tau \Rightarrow \Gamma_0 \vDash_I e : \tau \Rightarrow e
$$
 is closed

- 5. Choose the empty value environment  $\sigma_0$  and store S
- By the definition of  $\models_I$  we have  $\sigma_0 :_S \Gamma_0 \implies \sigma_0(e) :_S \tau$ 6.
- 7. Since  $(S, e) \mapsto_{I}^{*} (S', e')$  and irred $(S', e') \Longrightarrow S \sqsubseteq S'$  and  $\langle S', e' \rangle \in \tau$
- 8.  $\tau$  is a type  $\Longrightarrow$  val $(e')$

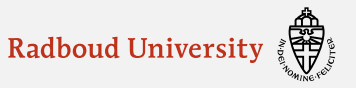

## **Validity of I-New**

Lemma 2.24 (Closed New)

If e is a closed term and  $\tau$  is a type such that  $e :_{S} \tau$  then  $new(e) :_{S}$  box  $\tau$ .

Proof:

Suppose  $(S, \text{new}(e)) \longmapsto^{*}_{I} (S', \ell)$  where irred $(S', \ell)$  $S \sqsubseteq S'$  and  $\langle S', \ell \rangle \in \mathsf{box}\,\tau$ .

## Part 1

- 1.  $(S, e) \mapsto_I^* (S_1, e_1)$  and irred $(S_1, e_1)$
- 2. From the premise  $e :_S \tau$  we have  $S \subseteq S_1$  and  $\langle S_1, e_1 \rangle \in \tau$

## Part 2

- 1.  $(S_1, new(e_1)) \longmapsto_I (S_1[\ell \mapsto e_1], \ell)$
- 2. l is a value => irred( $S_1[\ell \mapsto e_1], \ell$ )
- 3.  $S_1 \subseteq S'$  then, by the transitivity of  $\subseteq$  =>  $S \subseteq S'$

 $\langle S_1, e_1 \rangle \in \tau$  and  $S_1 \subseteq S' \implies \langle S', e_1 \rangle \in \tau$ ;  $S'(\ell) = e_1 \implies \langle S', S'(\ell) \rangle \in \tau$  which together with  $\ell \in S' \implies \langle S', \ell \rangle \in \mathsf{box}$ 

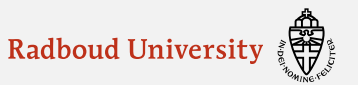

## **Validity of I-New**

Theorem 2.25 (New)

If  $\Gamma$  is a type environment, e is a (possibly open) term, and  $\tau$  is a type such that  $\Gamma \vDash_I e : \tau$ , then  $\Gamma \vDash_I \text{new}(e) : \text{box } \tau$ .

Proof:

- 1. Suppose  $\sigma :_S \Gamma$
- 2. From the premise  $\Gamma \vdash_I e : \tau$  we have  $\sigma(e) :_S \tau$ .
- 3. Since  $\sigma(e)$  is a closed term, the result now follows from Lemma 2.24

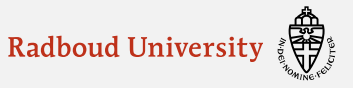

## **Validity of I-Deref**

# Lemma 2.26 (Closed Deref)

If e is a closed term and  $\tau$  is a type such that  $e :_{S}$  box  $\tau$  then  $!e :_{S} \tau$ . Proof:

- 1. Suppose  $(S, !e) \mapsto^*_I (S', e')$  such that irred $(S', e')$
- 2.  $(S, e) \mapsto_{I}^{*} (S', \ell)$  and irred $(S', \ell)$
- 3.  $e :_{S}$  box  $\tau \Rightarrow S \sqsubseteq S'$  and  $\langle S', \ell \rangle \in$  box  $\tau$
- 4. From the definition of box  $\tau$  we have  $\ell \in \text{dom}(S')$  and  $\langle S', S'(\ell) \rangle \in \tau$
- 5. From the operational semantics we have  $(S', ! \ell) \longmapsto_I (S', e')$  where  $e' = S'(\ell)$
- 6. Hence,  $\langle S', e' \rangle \in \tau$

## Theorem 2.27 (Deref)

If  $\Gamma$  is a type environment, e is a (possibly open) term, and  $\tau$  is a type such that  $\Gamma \models_I e : \text{box } \tau, \text{ then } \Gamma \models_I ! e : \tau.$ 

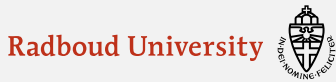

## **Kripke Logical Relations**

There is a correspondence between Kripke logical relations and the possible-worlds model developed for  $\lambda^I$ .

A Kripke logical relation over a set A is defined as follows:

Suppose that we have a set of worlds  $W$ , an accessibility relation  $Acc \subseteq W \times W$ , and a family  $\{i^{\tau}_{ww'}\}$ , of transition functions where  $w$  and  $w'$  are worlds such that  $Acc(w, w')$ . A Kripke logical relation is a family  $\mathcal{R} = \{R_w^{\tau}\}\$  of relations  $R_w^{\tau}$  indexed by types  $\tau$  and worlds  $w \in W$  , satisfying the condition:

 $R_w^{\tau}(a)$  implies  $R_{w'}^{\tau}(i_{w,w'}^{\tau}(a))$  for all w' such that  $Acc(w, w')$ 

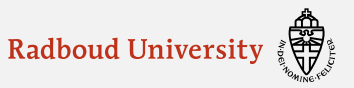